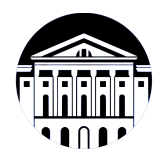

# **МИНИСТЕРСТВО НАУКИ И ВЫСШЕГО ОБРАЗОВАНИЯ РОССИЙСКОЙ ФЕДЕРАЦИИ**

федеральное государственное бюджетное образовательное учреждение высшего образования **«ИРКУТСКИЙ ГОСУДАРСТВЕННЫЙ УНИВЕРСИТЕТ»** ФГБОУ ВО «ИГУ»

> Факультет бизнес-коммуникаций и информатики Кафедра естественнонаучных дисциплин

# **ФОНД ОЦЕНОЧНЫХ СРЕДСТВ**

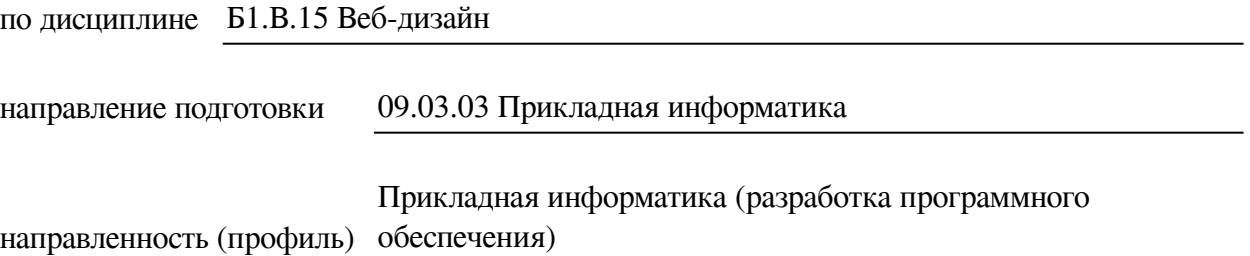

Одобрен УМК факультета бизнес-коммуникаций и информатики

Разработан в соответствии с ФГОС ВО

с учетом требований проф. стандарта

Председатель УМК В.К. Карнаухова

*ФИО, должность, ученая степень, звание подпись, печать*

Разработчики:

**старший преподаватель**  $A.C.$  Шабалин (занимаемая должность) (инициалы, фамилия)

*(подпись) (занимаемая должность) (занимаемая должность)* 

*Цель фонда оценочных средств.* Оценочные средства предназначены для контроля и оценки образовательных достижений обучающихся, освоивших программу учебной дисциплины «Б1.В.15 Веб-дизайн». Перечень видов оценочных средств соответствует рабочей программе дисциплины.

*Фонд оценочных средств включает* контрольные материалы для проведения текущего контроля (в следующих формах: тест, практическое задание, контрольная работа) и промежуточной аттестации в форме вопросов и заданий к зачету с оценкой.

*Структура и содержание заданий* – задания разработаны в соответствии с рабочей программой дисциплины «Б1.В.15 Веб-дизайн».

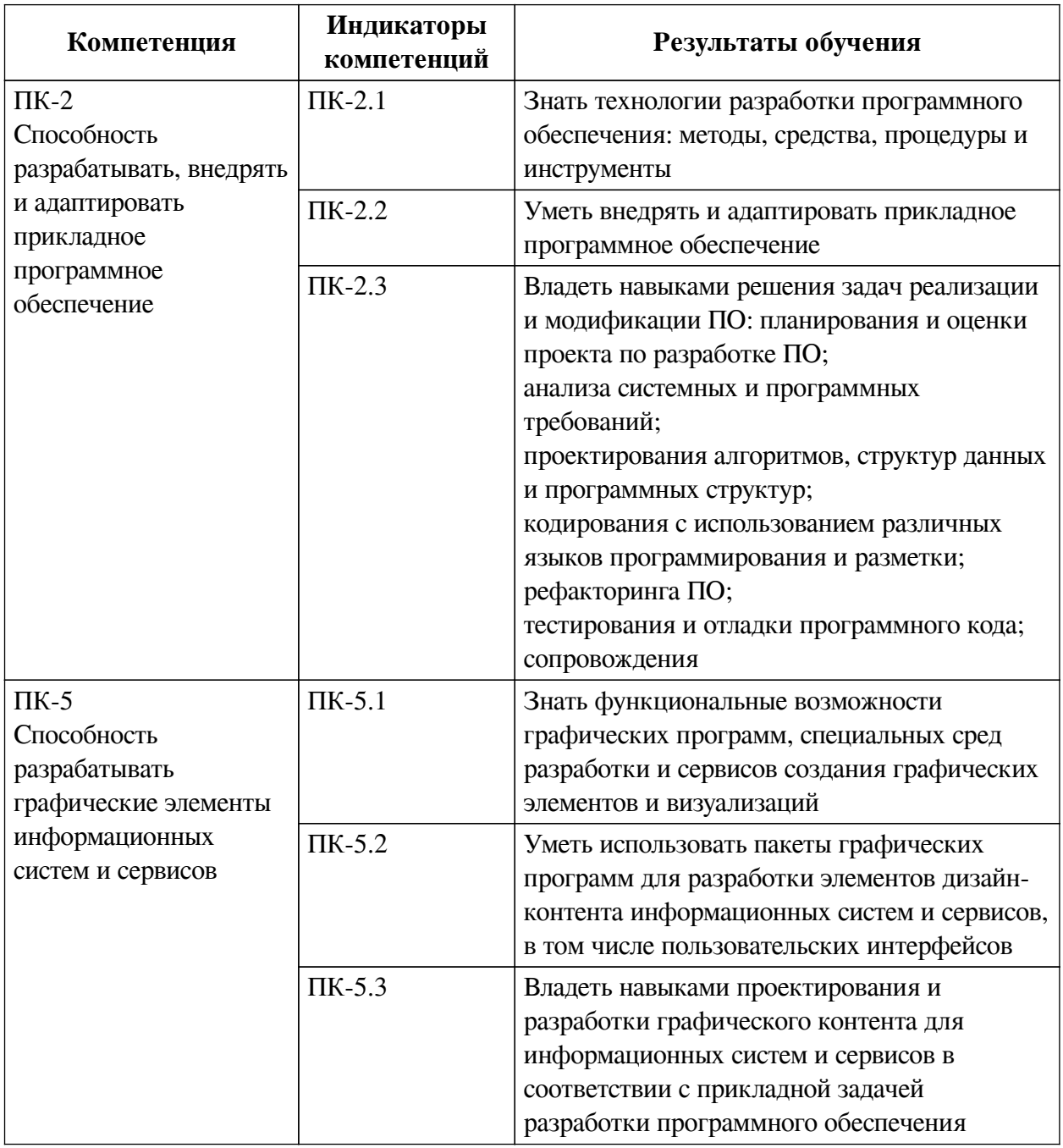

#### **1. Паспорт фонда оценочных средств**

# **2. Показатели и критерии оценивания компетенций, шкалы оценивания**

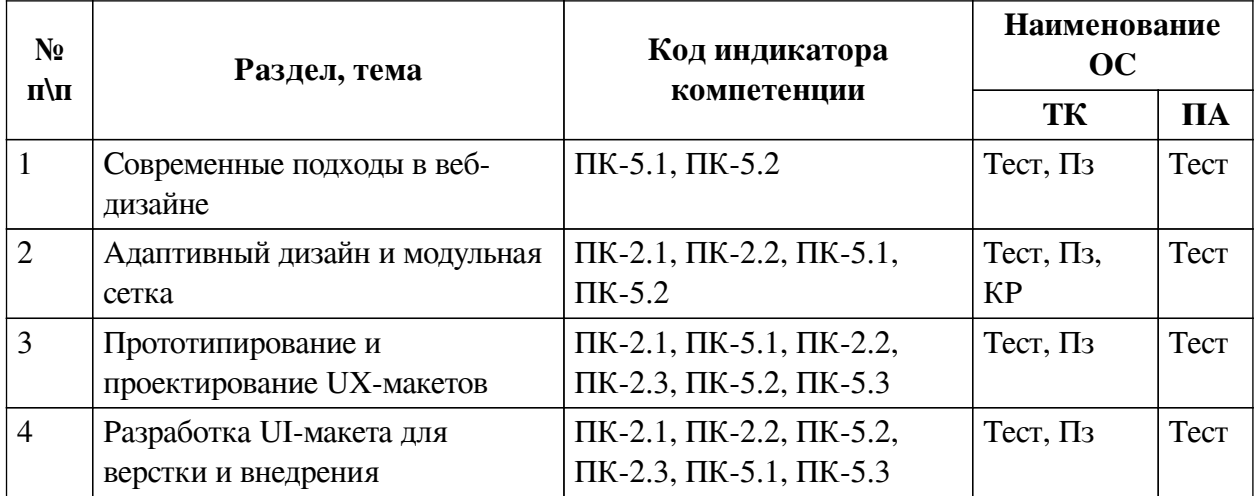

# **2.1. Показатели и критерии оценивания компетенций**

# **2.2. Критерии оценивания результатов обучения для текущего контроля**

# **успеваемости и промежуточной аттестации**

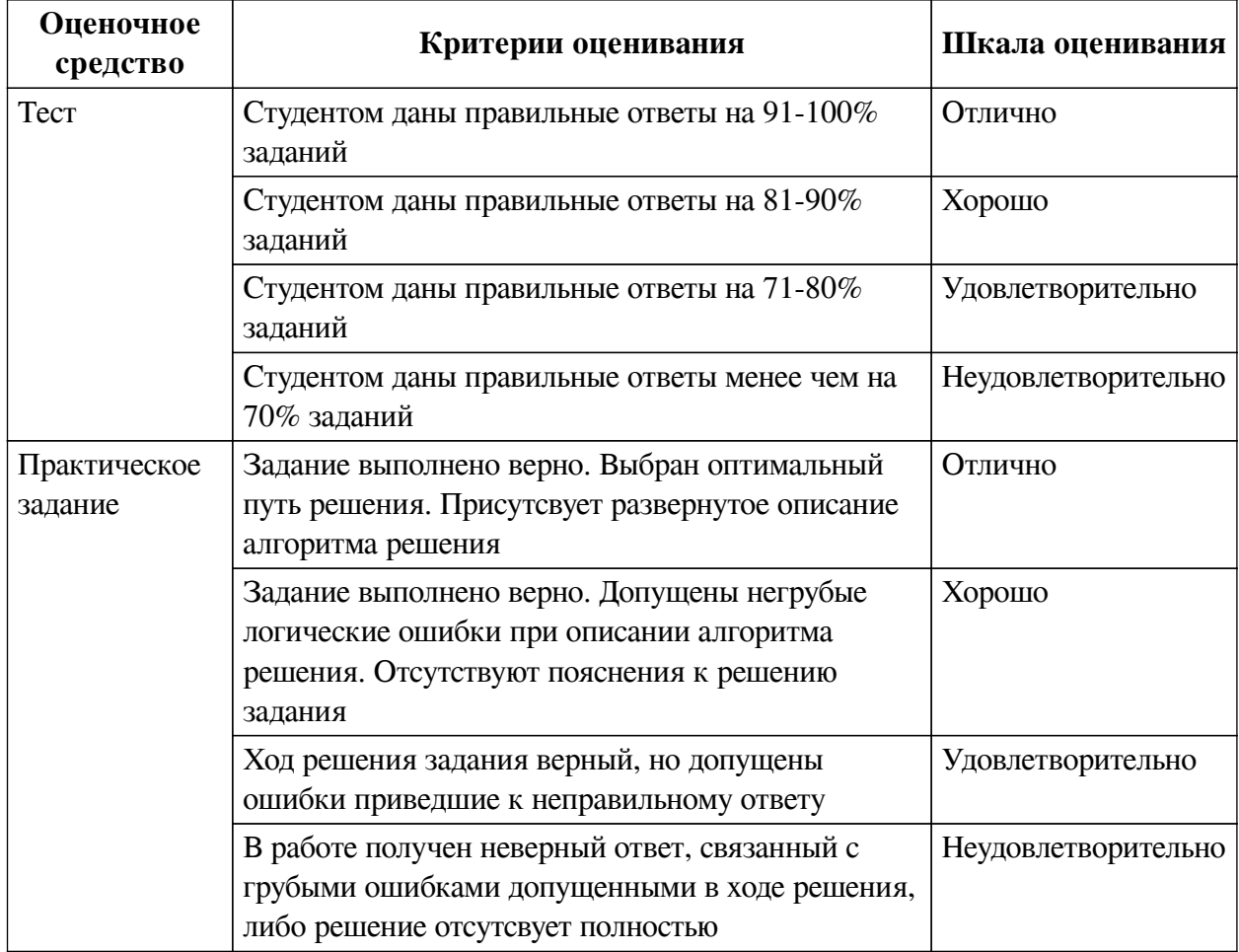

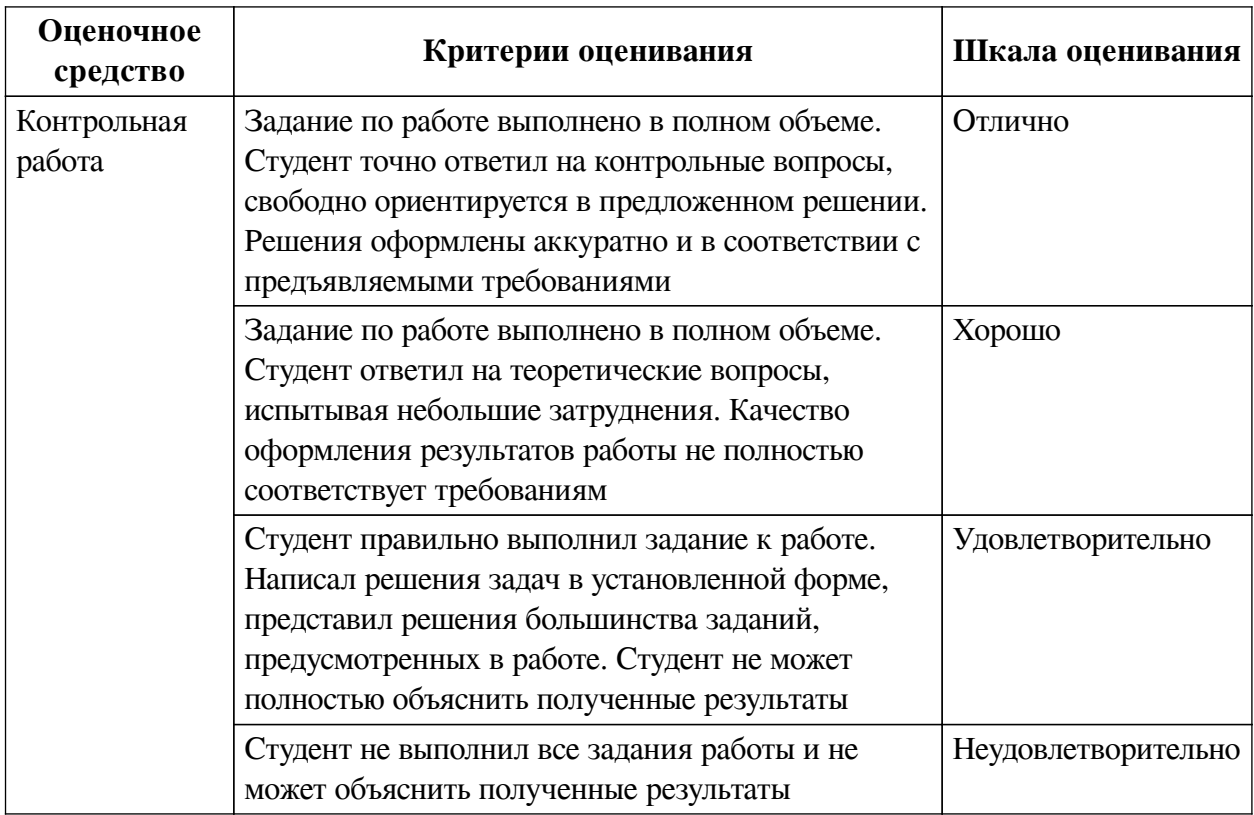

#### **2.3. Оценочные средства для текущего контроля (примеры)**

## **2.3.1. Материалы для компьютерного тестирования обучающихся**

## **Общие критерии оценивания**

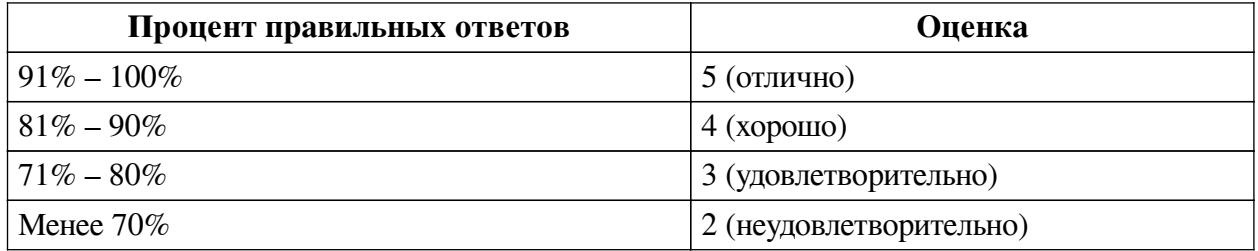

# **Соответствие вопросов теста индикаторам формируемых и оцениваемых компетенций**

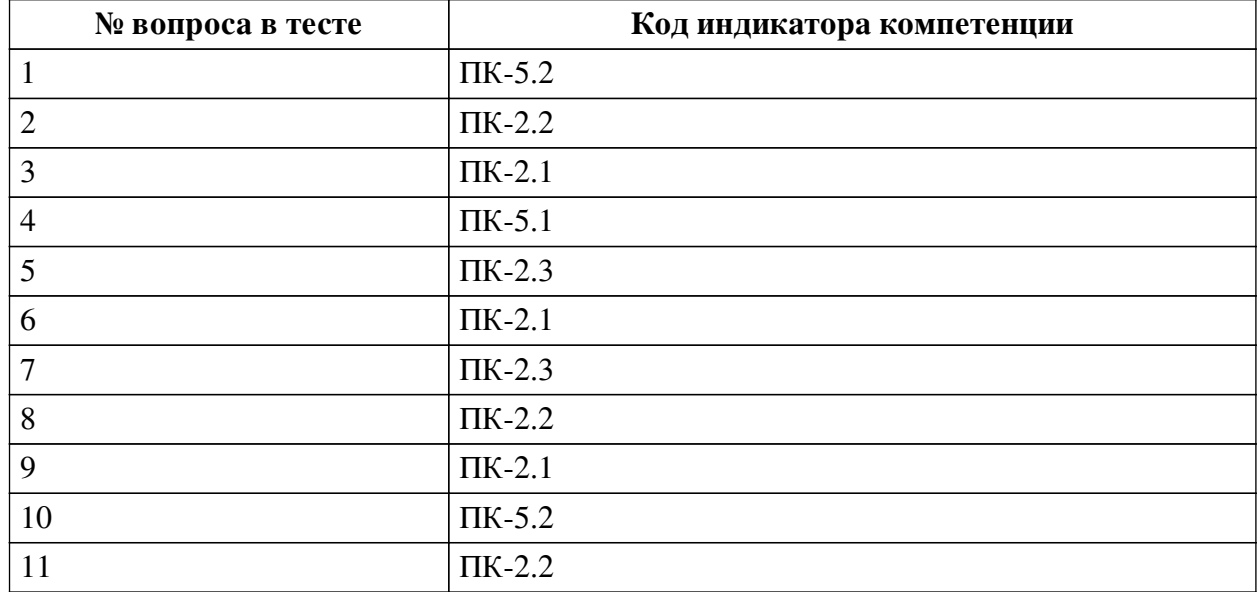

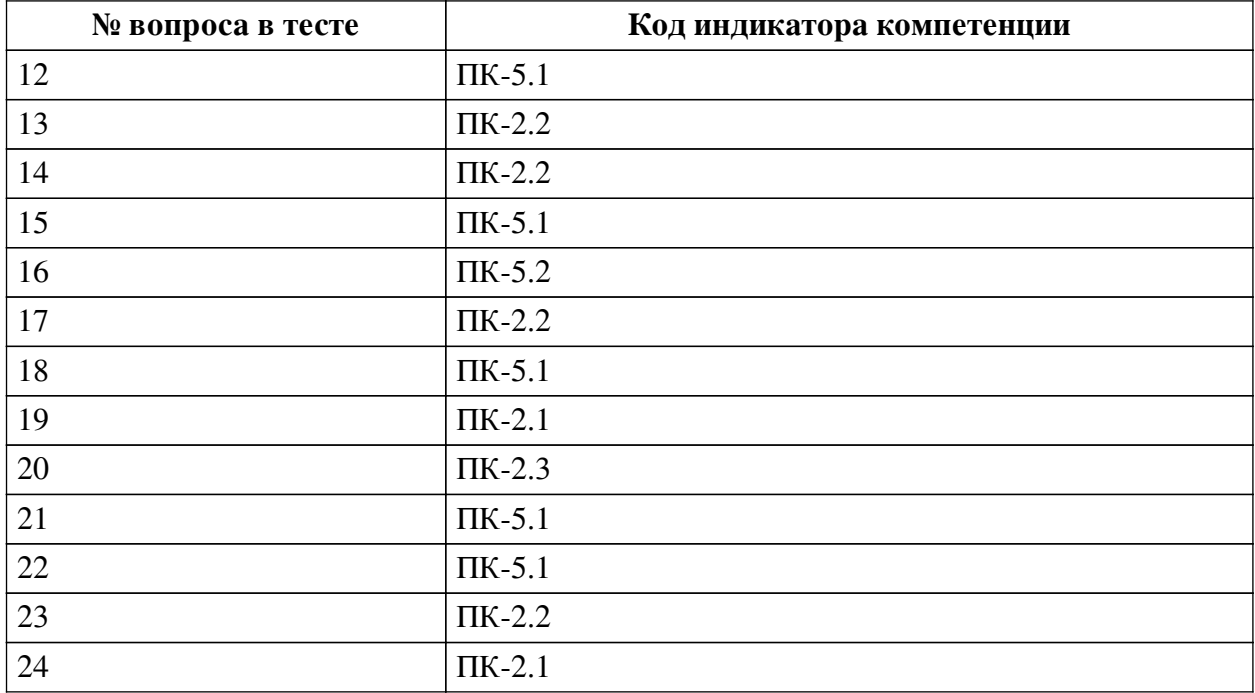

# **Ключ ответов**

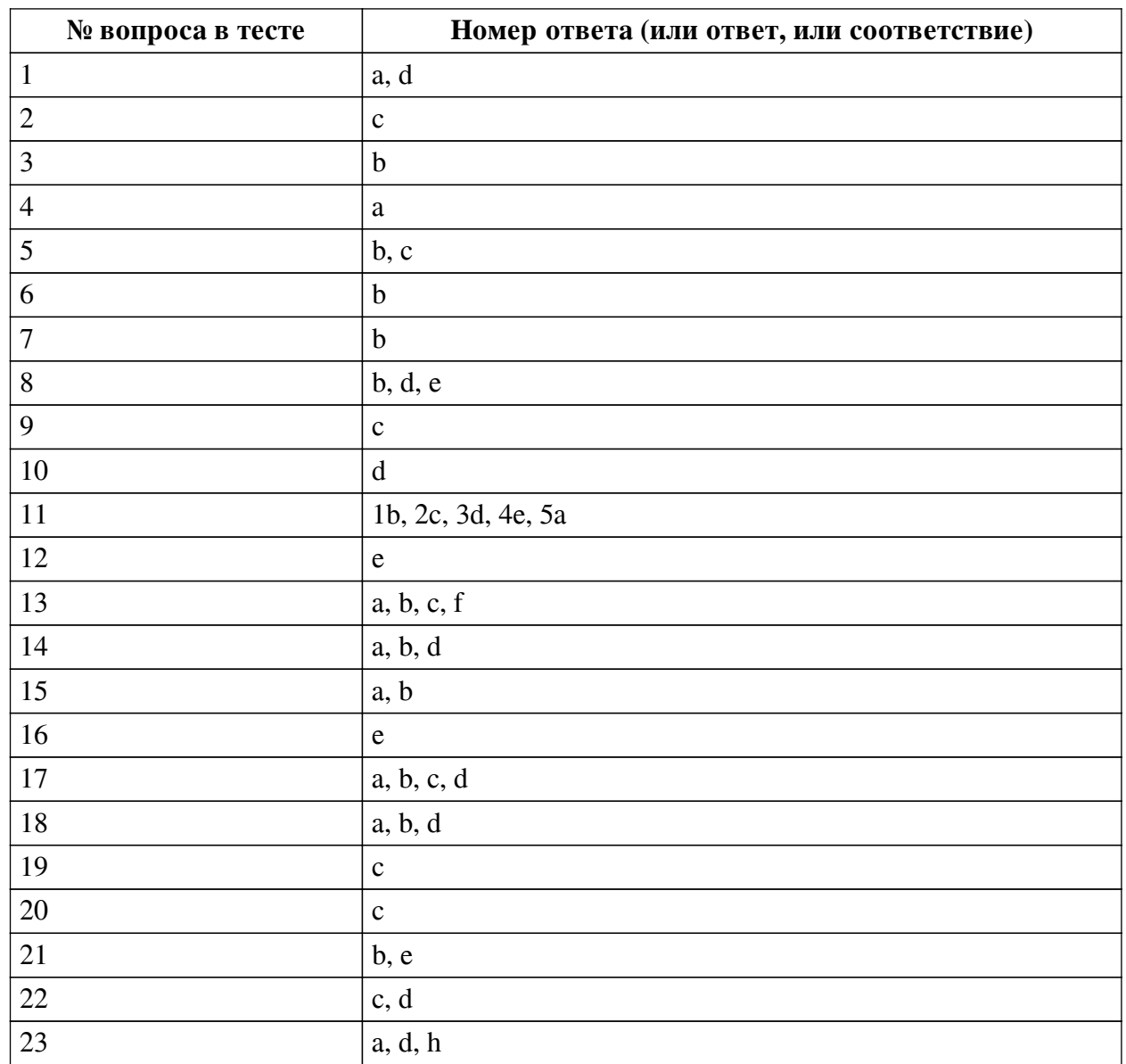

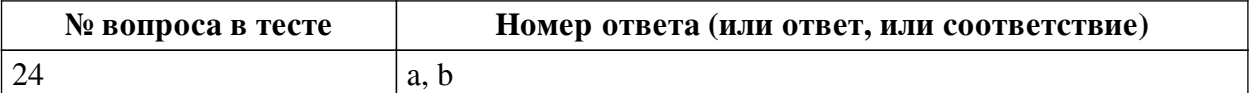

#### **Перечень тестовых вопросов**

*№ 1. Задание с множественным выбором. Выберите 2 правильных ответа.*

Какими должны быть иконки?

- a. Квадратными, независимо от самой иконки
- b. Любого размера и соотношения сторон, ведь все иконки разные
- c. Растровыми
- d. Векторными
- *№ 2. Задание с единичным выбором. Выберите один правильный ответ.*

При использовании колоночной сетки для распределения контента часто используется

...

- a. 18-колоночная сетка
- b. 16-колоночная сетка
- c. 12-колоночная сетка
- d. 8-колоночная сетка
- e. 10-колоночная сетка
- f. 32-колоночная сетка

*№ 3. Задание с единичным выбором. Выберите один правильный ответ.*

Схема или притимивный эскиз сайта - это ...

- a. Интерфейс
- b. Прототип
- c. Дизайн
- d. Компонент
- e. Визуализация
- *№ 4. Задание с единичным выбором. Выберите один правильный ответ.*

Какое существует ограничение на количество слов в одной строке абзаца?

a. 10-12 слов

b. нет ограничения

c. 16-20 слов

d. 5-6 слов

*№ 5. Задание с множественным выбором. Выберите 2 правильных ответа.*

В каких случаях оправдана своя реализация выпадающего списка <select>?

a. Выпадающий список должен всегда выглядеть в едином стиле с остальными элементами формы

- b. Выпадающий список имеет HTML-форматирование в элементах списка
- c. Необходим поиск по элементам списка или фоновая дозагрузка элементов списка
- d. Стрелочка для выпадающего списка должна быть одинаковой во всех браузерах
- *№ 6. Задание с единичным выбором. Выберите один правильный ответ.*

Какой размер контентной области сайта является оптимальным?

a. Вся доступная ширина экрана

b. 1100px – 1200px

c. 1300px – 1600px

d. 800px – 1000px

*№ 7. Задание с единичным выбором. Выберите один правильный ответ.*

В каких случаях оправдана стилизация полос прокрутки?

a. Только для основной полосы прокрутки на странице

b. Во встроенных элементах на странице, если стандартный вид прокрутки мешает или выглядит громоздким

c. Во всех случаях

*№ 8. Задание с множественным выбором. Выберите 3 правильных ответа.*

Под какие виды устройств минимально необходимо прорабатывать адаптивный дизайн?

a. Под часы и другие носимые гаджеты (с шириной до 320)

b. Под планшеты (с шириной от 768 до 1024)

c. Под телевизоры (с шириной от 1920)

d. Под компьютеры и ноутбуки (с шириной от 1366 до 1440)

e. Под смартфоны (с шириной от 320 до 425)

f. Под ультраширокие мониторы (с шириной до 2560)

*№ 9. Задание с единичным выбором. Выберите один правильный ответ.*

Что такое вьюпорт?

a. Ширина и высота экрана устройства

b. Стандартная ширина и высота экрана отдельно взятого устройства

c. Полезная (доступная) ширина и высота экрана устройства

*№ 10. Задание с единичным выбором. Выберите один правильный ответ.*

Какой размер шрифта обычно используется для основного текста?

- a. 17px 19px
- b. 20px 22px
- c. 8px 10px
- d. 14px 16px
- e. 11px 13px

*№ 11. Задание на последовательность. Расположите в правильном порядке.* Упорядочьте этапы разработки дизайна сайта:

- a. Верстка дизайна
- b. Проектирование структуры
- c. Разработка дизайн-концепции
- d. Создание прототипов страниц
- e. Разработка графического дизайна
- *№ 12. Задание с единичным выбором. Выберите один правильный ответ.*

Какой цвет является наиболее предпочтительным в веб-дизайне?

a. Зеленый и оттенки

- b. Красный и оттенки
- c. Оранжевый и оттенки
- d. Серый и оттенки
- e. Синий и оттенки

*№ 13. Задание с множественным выбором. Выберите 4 правильных ответа.*

Какие состояния необходимо предусмотреть для пунктов меню?

- a. При нажатии
- b. В фокусе
- c. Текущий пункт
- d. Ошибочный пункт
- e. Заблокированный пункт
- f. При наведении

*№ 14. Задание с множественным выбором. Выберите 3 правильных ответа.*

Какие состояния необходимо предусмотреть для полей ввода?

- a. Ошибка в поле
- b. В фокусе
- c. Drag-n-drop
- d. Заблокированное
- e. При наведении
- f. При нажатии

*№ 15. Задание с множественным выбором. Выберите 2 правильных ответа.*

Какие форматы шрифтов применяются для верстки страниц сайта?

- a. EOT
- b. WOFF
- c. WMF
- d. TTF
- e. OTF

*№ 16. Задание с единичным выбором. Выберите один правильный ответ.*

Как называется повторяющаяся сетка из однородных элементов?

- a. Grid
- b. Группа
- c. Column Grid
- d. Колоночная сетка
- e. Repeat Grid

*№ 17. Задание с множественным выбором. Выберите 4 правильных ответа.*

Какие состояния необходимо предусмотреть для кнопок?

- a. Заблокированная кнопка
- b. При нажатии
- c. При наведении
- d. В фокусе
- e. Ошибка

f. Drag-n-drop

*№ 18. Задание с множественным выбором. Выберите 3 правильных ответа.*

Какие из программ предназначены для разработки веб-дизайна?

a. Sketch

b. Adobe XD

c. Adobe Illustrator

d. Figma

e. Adobe Photoshop

f. CorelDRAW

*№ 19. Задание с единичным выбором. Выберите один правильный ответ.* Какой элемент не относится к навигации?

a. Меню

b. Хэдер

c. Поля для ввода

d. Вкладки

e. Хлебные крошки

f. Футер

*№ 20. Задание с единичным выбором. Выберите один правильный ответ.*

Повторно используемый элемент дизайна сайта - это ...

a. Прототип

b. Группа

c. Компонент

d. Модуль

e. Шаблон

f. Слой

*№ 21. Задание с множественным выбором. Выберите 2 правильных ответа.* Как должна выглядеть простая ссылка в дизайне?

a. Выделение курсивом

b. Подчеркнута

c. В виде кнопки

d. Выделение жирным

e. Выделение цветом

*№ 22. Задание с множественным выбором. Выберите 2 правильных ответа.* Какие из перечисленных программ являются векторными?

a. GIMP

b. Microsoft Paint

c. Adobe Illustrator

d. CorelDRAW

e. Adobe Photoshop

*№ 23. Задание с множественным выбором. Выберите 3 правильных ответа.* Какие соотношения сторон для картинок наиболее популярны?

10

- a. 16:9
- b. 20:9
- c. 5:4
- d.  $4.3$
- e. 3:1
- f.  $5.3$
- g. 2:1
- h. 1:1

*№ 24. Задание с множественным выбором. Выберите 2 правильных ответа.*

### Что не относится к разработке дизайна сайта?

a. Проектирование базы данных

- b. Программирование
- c. Создание прототипа
- d. Создание иконок
- e. Проектирование UX и UI

f. Проектирование структуры

### **2.3.2. Практические задания для оценки компенетции «ПК-2.1»**

*№ 1. Оценка проектирования дизайна.*

*№ 2. Подбор контента, применение дизайн-системы.*

*№ 3. Построение адаптивных интерфейсов для различных типов устройств.*

### **2.3.3. Практические задания для оценки компенетции «ПК-5.1»**

*№ 4. Оценка проектирования дизайна.*

*№ 5. Подбор контента, применение дизайн-системы.*

*№ 6. Построение адаптивных интерфейсов для различных типов устройств.*

## **2.3.4. Практические задания для оценки компенетции «ПК-5.2»**

*№ 7. Подбор контента, применение дизайн-системы.*

*№ 8. Построение адаптивных интерфейсов для различных типов устройств.*

## **2.3.5. Практические задания для оценки компенетции «ПК-5.3»**

*№ 9. Подбор контента, применение дизайн-системы.*

*№ 10. Построение адаптивных интерфейсов для различных типов устройств.*

## **2.3.6. Практические задания для оценки компенетции «ПК-2.2»**

*№ 11. Подбор контента, применение дизайн-системы.*

*№ 12. Построение адаптивных интерфейсов для различных типов устройств.*

## **2.3.7. Практические задания для оценки компенетции «ПК-2.3»**

*№ 13. Подбор контента, применение дизайн-системы.*

#### *№ 14. Построение адаптивных интерфейсов для различных типов устройств.*

## **2.3.8. Контрольные работы для оценки компенетции «ПК-5.1»**

*№ 15. Оценка дизайна.*

#### **2.3.9. Контрольные работы для оценки компенетции «ПК-5.2»**

*№ 16. Оценка дизайна.*

#### **3. Промежуточная аттестация**

# **3.1. Методические материалы, определяющие процедуру оценивания знаний, умений, навыков и опыта деятельности**

Зачет является заключительным этапом процесса формирования компетенций обучающегося при изучении дисциплины и имеет целью проверку и оценку знаний обучающегося по теории, и применению полученных знаний, умений и навыков при решении практических задач.

Зачет проводится по расписанию, сформированному учебно-методическим управлением, в сроки, предусмотренные календарным учебным графиком. Зачет принимается преподавателем, ведущим лекционные занятия.

Зачет проводится только при предъявлении обучающимся зачетной книжки и при условии выполнения всех контрольных мероприятий, предусмотренных учебным планом и рабочей программой дисциплины. Обучающимся на зачету представляется право выбрать один из билетов. Время подготовки к ответу составляет 30 минут. По истечении установленного времени обучающийся должен ответить на вопросы билета. Результаты зачета оцениваются по четырехбалльной системе и заносятся в зачетно-экзаменационную ведомость и зачетную книжку. В зачетную книжку заносятся только положительные оценки. Подписанный преподавателем экземпляр ведомости сдаётся не позднее следующего дня в деканат.

В случае неявки обучающегося на зачет в зачетно-экзаменационную ведомость делается отметка «не явка». Обучающиеся, не прошедшие промежуточную аттестацию по дисциплине, должны ликвидировать академическую задолженность в установленном локальными нормативными актами порядке.

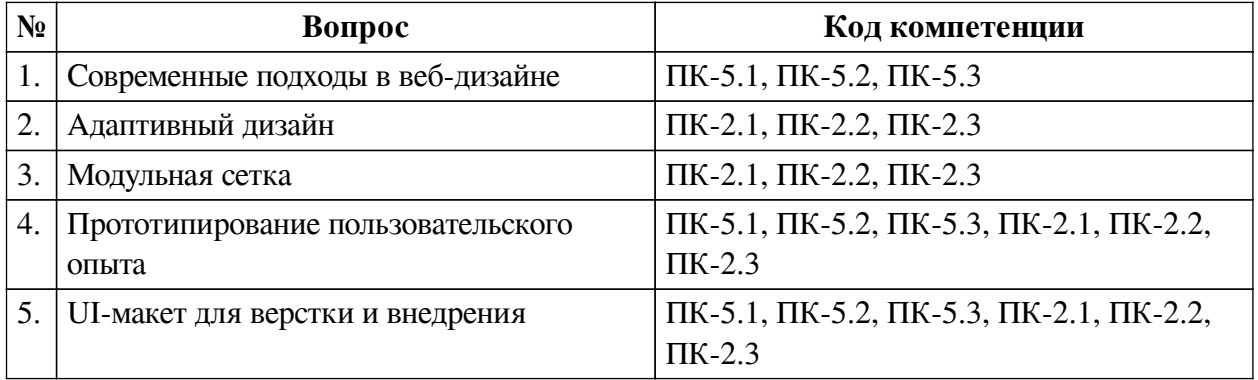

#### **3.2. Вопросы к зачету с оценкой**

#### **3.3. Тематика курсовых работ**

По данной дисциплине выполнение курсовых проектов (работ) не предусматривается.

## **3.4. Материалы для компьютерного тестирования обучающихся**

#### **Общие критерии оценивания**

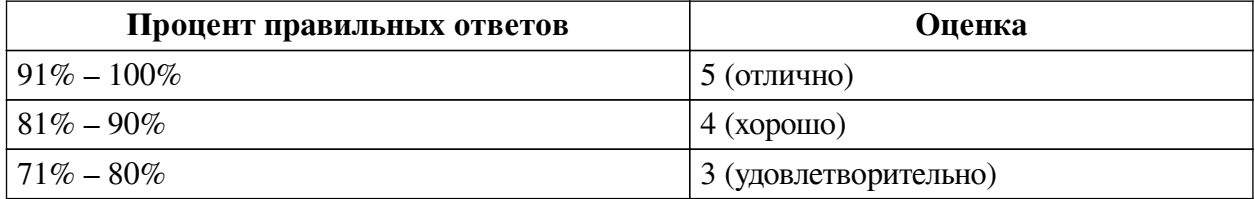

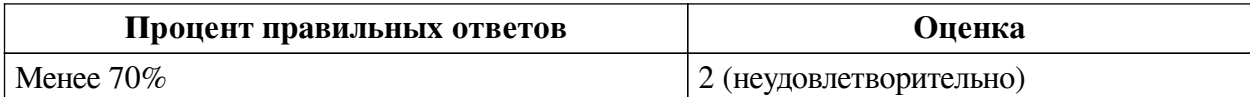

# **Соответствие вопросов теста индикаторам формируемых и оцениваемых компетенций**

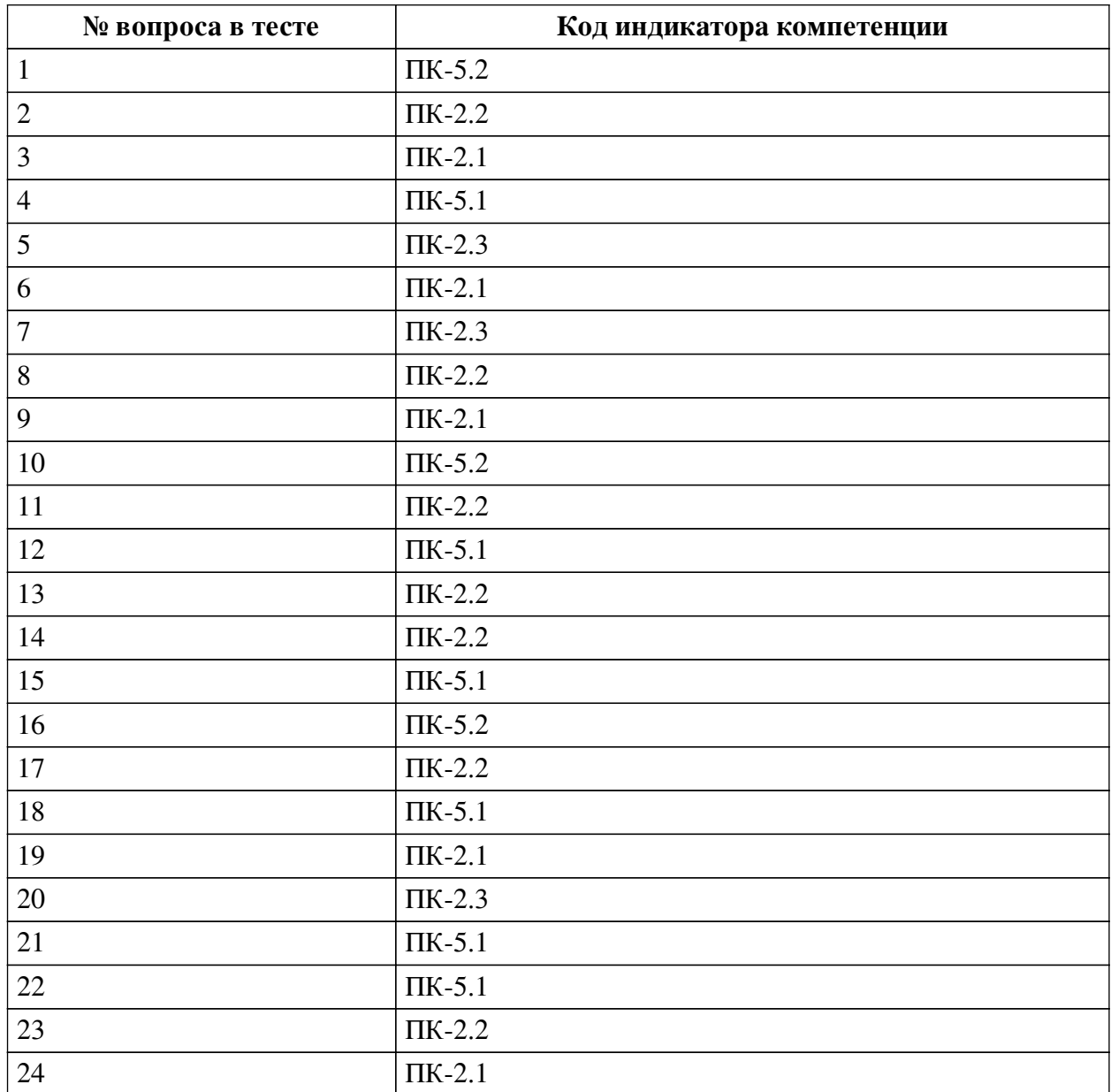

## **Ключ ответов**

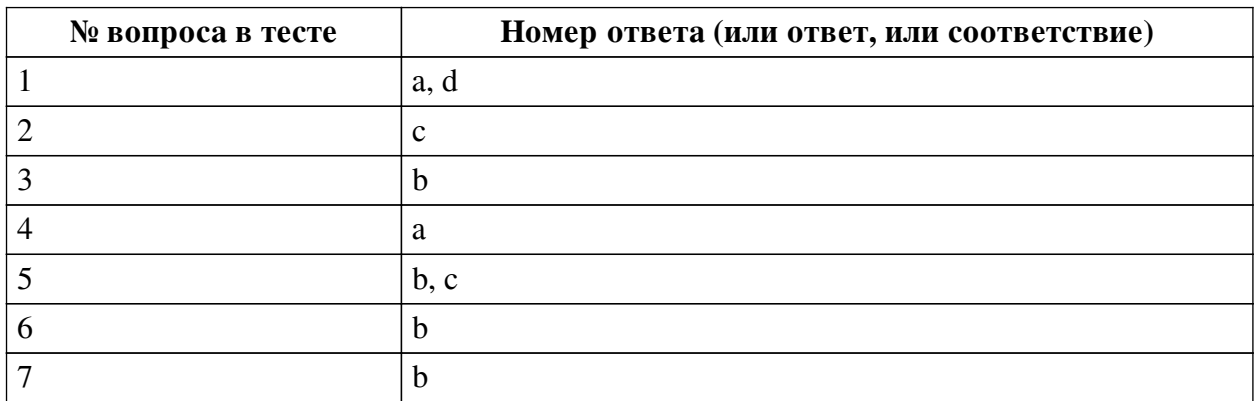

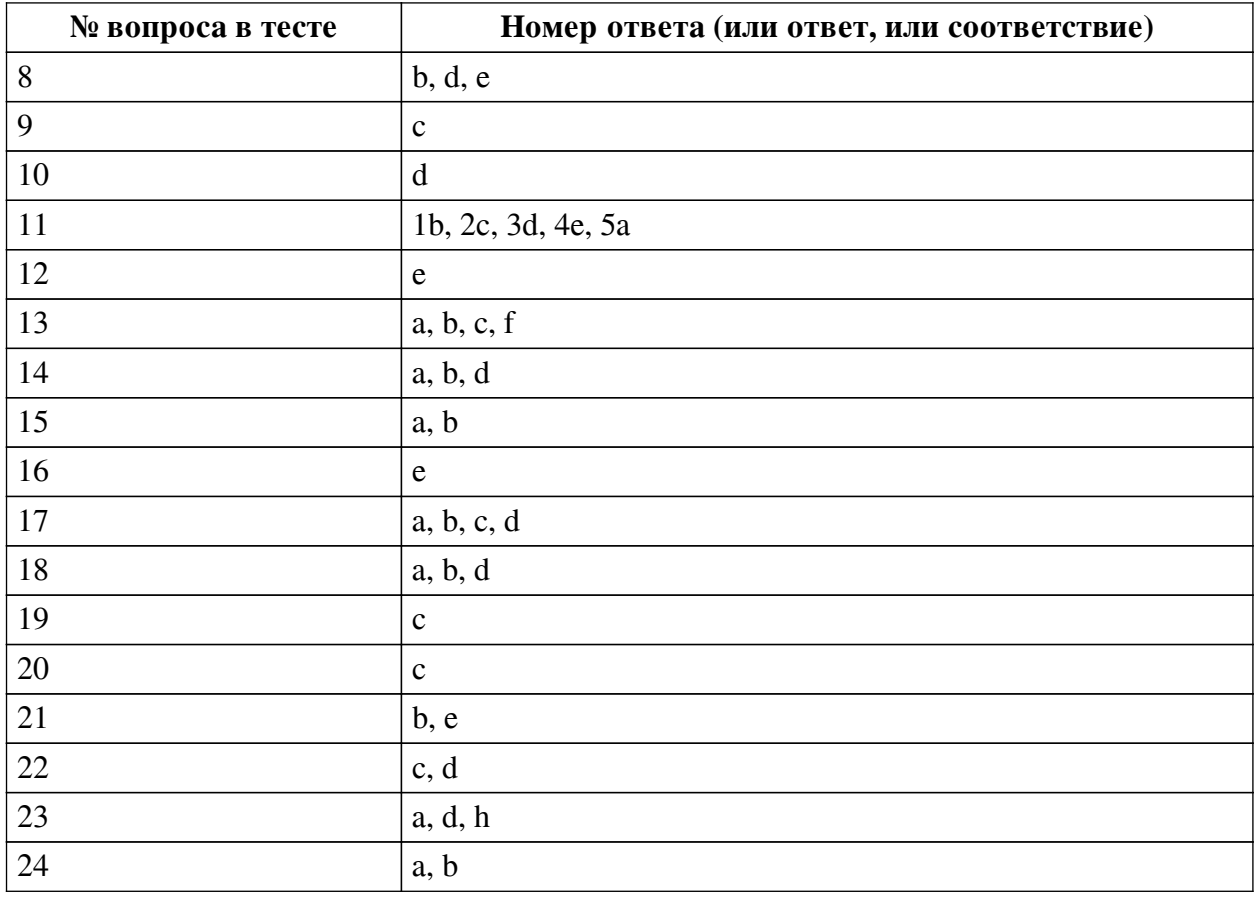

#### **Перечень тестовых вопросов**

*№ 1. Задание с множественным выбором. Выберите 2 правильных ответа.*

Какими должны быть иконки?

- a. Квадратными, независимо от самой иконки
- b. Любого размера и соотношения сторон, ведь все иконки разные
- c. Растровыми
- d. Векторными
- *№ 2. Задание с единичным выбором. Выберите один правильный ответ.*

При использовании колоночной сетки для распределения контента часто используется

...

- a. 18-колоночная сетка
- b. 16-колоночная сетка
- c. 12-колоночная сетка
- d. 8-колоночная сетка
- e. 10-колоночная сетка
- f. 32-колоночная сетка
- *№ 3. Задание с единичным выбором. Выберите один правильный ответ.*

Схема или притимивный эскиз сайта - это ...

- a. Интерфейс
- b. Прототип
- c. Дизайн
- d. Компонент

e. Визуализация

*№ 4. Задание с единичным выбором. Выберите один правильный ответ.* Какое существует ограничение на количество слов в одной строке абзаца?

a. 10-12 слов

b. нет ограничения

c. 16-20 слов

d. 5-6 слов

*№ 5. Задание с множественным выбором. Выберите 2 правильных ответа.*

В каких случаях оправдана своя реализация выпадающего списка <select>?

a. Выпадающий список должен всегда выглядеть в едином стиле с остальными элементами формы

b. Выпадающий список имеет HTML-форматирование в элементах списка

c. Необходим поиск по элементам списка или фоновая дозагрузка элементов списка

d. Стрелочка для выпадающего списка должна быть одинаковой во всех браузерах

*№ 6. Задание с единичным выбором. Выберите один правильный ответ.*

Какой размер контентной области сайта является оптимальным?

a. Вся доступная ширина экрана

b. 1100px – 1200px

c.  $1300px - 1600px$ 

d. 800px – 1000px

*№ 7. Задание с единичным выбором. Выберите один правильный ответ.*

В каких случаях оправдана стилизация полос прокрутки?

a. Только для основной полосы прокрутки на странице

b. Во встроенных элементах на странице, если стандартный вид прокрутки мешает или выглядит громоздким

c. Во всех случаях

*№ 8. Задание с множественным выбором. Выберите 3 правильных ответа.*

Под какие виды устройств минимально необходимо прорабатывать адаптивный дизайн?

a. Под часы и другие носимые гаджеты (с шириной до 320)

b. Под планшеты (с шириной от 768 до 1024)

c. Под телевизоры (с шириной от 1920)

d. Под компьютеры и ноутбуки (с шириной от 1366 до 1440)

e. Под смартфоны (с шириной от 320 до 425)

f. Под ультраширокие мониторы (с шириной до 2560)

*№ 9. Задание с единичным выбором. Выберите один правильный ответ.*

Что такое вьюпорт?

a. Ширина и высота экрана устройства

b. Стандартная ширина и высота экрана отдельно взятого устройства

c. Полезная (доступная) ширина и высота экрана устройства

*№ 10. Задание с единичным выбором. Выберите один правильный ответ.*

Какой размер шрифта обычно используется для основного текста?

- a. 17px 19px
- b. 20px 22px
- c.  $8px 10px$
- d. 14px 16px
- e. 11px 13px

*№ 11. Задание на последовательность. Расположите в правильном порядке.*

Упорядочьте этапы разработки дизайна сайта:

- a. Верстка дизайна
- b. Проектирование структуры
- c. Разработка дизайн-концепции
- d. Создание прототипов страниц
- e. Разработка графического дизайна
- *№ 12. Задание с единичным выбором. Выберите один правильный ответ.*

Какой цвет является наиболее предпочтительным в веб-дизайне?

- a. Зеленый и оттенки
- b. Красный и оттенки
- c. Оранжевый и оттенки
- d. Серый и оттенки
- e. Синий и оттенки

*№ 13. Задание с множественным выбором. Выберите 4 правильных ответа.*

Какие состояния необходимо предусмотреть для пунктов меню?

- a. При нажатии
- b. В фокусе
- c. Текущий пункт
- d. Ошибочный пункт
- e. Заблокированный пункт
- f. При наведении
- *№ 14. Задание с множественным выбором. Выберите 3 правильных ответа.*
- Какие состояния необходимо предусмотреть для полей ввода?
- a. Ошибка в поле
- b. В фокусе
- c. Drag-n-drop
- d. Заблокированное
- e. При наведении
- f. При нажатии

*№ 15. Задание с множественным выбором. Выберите 2 правильных ответа.*

Какие форматы шрифтов применяются для верстки страниц сайта?

- a. EOT
- b. WOFF
- c. WMF
- d. TTF
- e. OTF

*№ 16. Задание с единичным выбором. Выберите один правильный ответ.*

Как называется повторяющаяся сетка из однородных элементов?

- a. Grid
- b. Группа
- c. Column Grid
- d. Колоночная сетка
- e. Repeat Grid

*№ 17. Задание с множественным выбором. Выберите 4 правильных ответа.* Какие состояния необходимо предусмотреть для кнопок?

- a. Заблокированная кнопка
- b. При нажатии
- c. При наведении
- d. В фокусе
- e. Ошибка
- f. Drag-n-drop

*№ 18. Задание с множественным выбором. Выберите 3 правильных ответа.*

Какие из программ предназначены для разработки веб-дизайна?

- a. Sketch
- b. Adobe XD
- c. Adobe Illustrator
- d. Figma
- e. Adobe Photoshop
- f. CorelDRAW

*№ 19. Задание с единичным выбором. Выберите один правильный ответ.* Какой элемент не относится к навигации?

- a. Меню
- b. Хэдер
- c. Поля для ввода
- d. Вкладки
- e. Хлебные крошки
- f. Футер

*№ 20. Задание с единичным выбором. Выберите один правильный ответ.*

Повторно используемый элемент дизайна сайта - это ...

- a. Прототип
- b. Группа
- c. Компонент
- d. Модуль
- e. Шаблон
- f. Слой

*№ 21. Задание с множественным выбором. Выберите 2 правильных ответа.*

Как должна выглядеть простая ссылка в дизайне?

- a. Выделение курсивом
- b. Подчеркнута
- c. В виде кнопки
- d. Выделение жирным
- e. Выделение цветом

*№ 22. Задание с множественным выбором. Выберите 2 правильных ответа.*

Какие из перечисленных программ являются векторными?

- a. GIMP
- b. Microsoft Paint
- c. Adobe Illustrator
- d. CorelDRAW
- e. Adobe Photoshop

*№ 23. Задание с множественным выбором. Выберите 3 правильных ответа.* Какие соотношения сторон для картинок наиболее популярны?

- a. 16:9
- b. 20:9
- c. 5:4
- d.  $4.3$
- e. 3:1
- f. 5:3
- g. 2:1
- h. 1:1

*№ 24. Задание с множественным выбором. Выберите 2 правильных ответа.*

Что не относится к разработке дизайна сайта?

a. Проектирование базы данных

b. Программирование

c. Создание прототипа

- d. Создание иконок
- e. Проектирование UX и UI
- f. Проектирование структуры